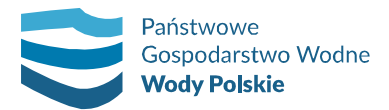

RZ.ROZ.2810.149.1.2020

Rzeszów, 15.01.2021 r.

Wykonawcy zainteresowani udziałem w postępowaniu

# WYJAŚNIENIA TREŚCI SPECYFIKACJI ISTOTNYCH WARUNKÓW ZAMÓWIENIA

Dotyczy: postępowania prowadzonego w trybie przetargu nieograniczonego pn. "Utrzymanie jazów na terenie ZZ Stalowa Wola", znak RZ.ROZ.2810.149.2020.

Państwowe Gospodarstwo Wodne Wody Polskie - Regionalny Zarząd Gospodarki Wodnej w Rzeszowie, działając w oparciu o art. 38 ust. 2 ustawy z dnia 29 stycznia 2004 r. Prawo zamówień publicznych (tekst jedn. Dz. U. z 2019 r. poz. 1843 z późn. zm.), bez ujawniania źródła zapytania

### I. Udziela odpowiedzi na otrzymane od Wykonawcy zapytanie:

#### Pytanie nr 1:

"Proszę o informację czy załączane pliki powinny być podpisane z pieczęcią firmy (skany wypełnionego dokumentu z podpisam) czy wystarczą wypełnione elektronicznie dostępne dokumenty bez podpisów"

## ODPOWIEDŹ:

W odpowiedzi na zapytanie Wykonawcy Zamawiający informuje, że sposób przygotowania i podpisania oferty oraz oświadczeń lub dokumentów, jakie mają dostarczyć Wykonawcy w celu potwierdzenia spełniania warunków udziału w postępowaniu oraz braku podstaw do wykluczenia szczegółowo określa pkt IX.5 oraz XV.A)5) SIWZ.

W związku z powyższym Oferta Wykonawcy powinna być sporządzona w języku polskim, z zachowaniem postaci elektronicznej w jednym z następujących formatów danych: .pdf, .doc, .docx, rstf,xps, odt, i podpisana kwalifikowanym podpisem elektronicznym z zachowaniem procedury, o której mowa w art. 24aa ustawy PZP. Niedopuszczalne jest złożenie oferty w formie pisemnej.

Dokumenty lub oświadczenia, o których mowa w pkt IX.3 SIWZ opatrzone kwalifikowanym podpisem elektronicznym składane są za pomocą Platformy w oryginale w postaci dokumentu elektronicznego lub w elektronicznej kopii dokumentu lub oświadczenia poświadczonej za zgodność z oryginałem.

Oświadczenia Wykonawcy (zał. nr 2 oraz zał. nr 3), pełnomocnictwo (jeżeli dotyczy), pisemne zobowiązanie podmiotu trzeciego potwierdzające oddanie do dyspozycji Wykonawcy niezbędnych zasobów na okres korzystania z nich przy wykonywaniu zamówienia (jeżeli dotyczy), należy dołączyć do oferty w postaci elektronicznej opatrzonej kwalifikowanym podpisem elektronicznym.

"Celem złożenia oferty Wykonawca zobowiązany jest pobrać plik zawierający wszystkie pliki składające się na ofertę, zapisać go na dysku. Następnie uruchomić program do podpisu elektronicznego, podpisać zapisany plik generując plik z rozszerzeniem .xades. Plik ten następnie należy wysłać na Platformę. Złożenie podpisanej oferty odbywa się po użyciu opcji "Podpisz ofertę". Szczegółowy sposób podpisania oferty zawiera Instrukcja oferenta dostępna na Platformie."

#### Niniejsza odpowiedź na zapytanie stanowi integralną część Specyfikacji istotnych warunków zamówienia.